**Giovanni "Cammo" Cammisa**

## **From CTFs to real world PWN: Hacking an android app Because PWNing apps is fun**

### **Quante delle app che usate ogni giorno richiedono che siate connessi ad internet per funzionare? (Probabilmente tante)**

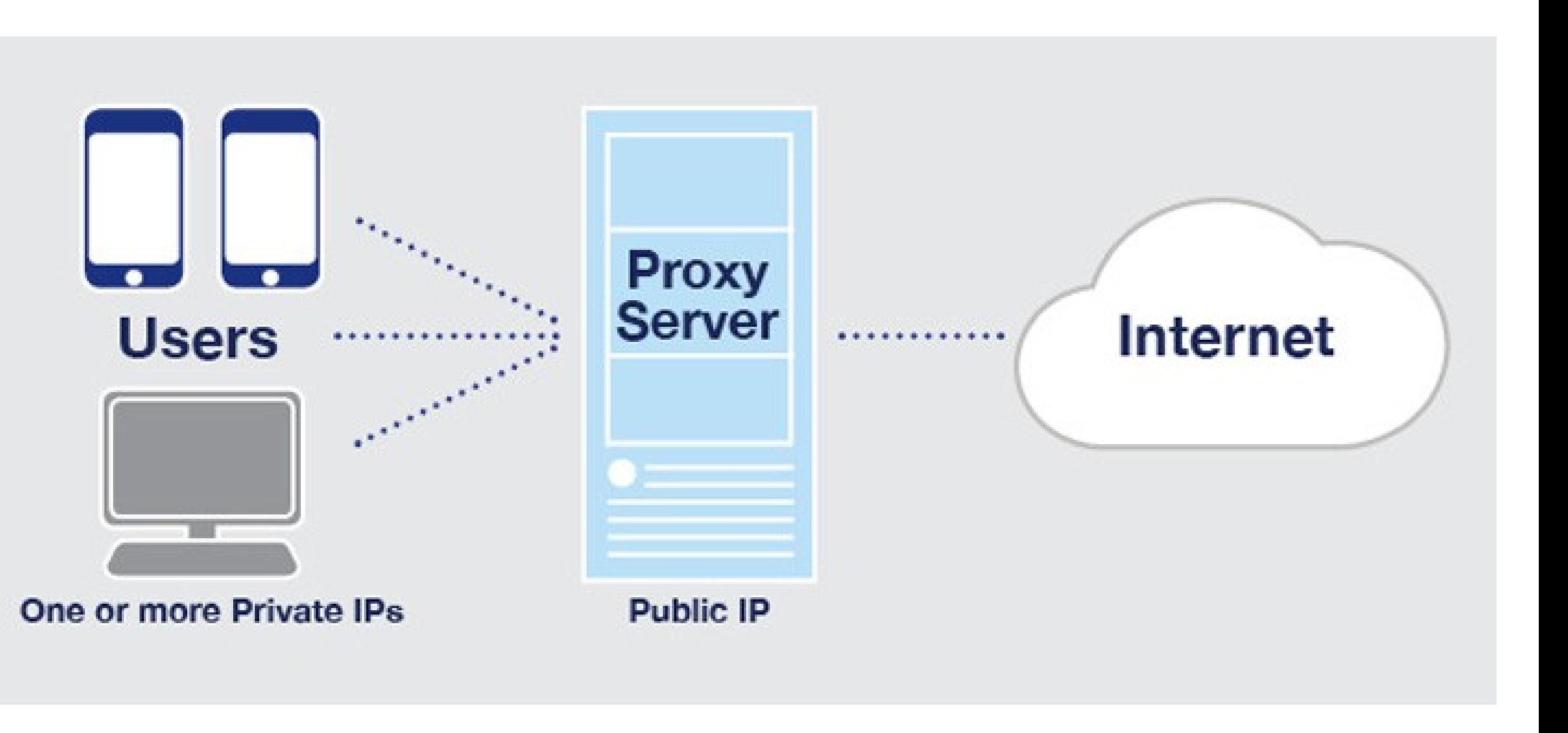

### **E quindi? E quindi noi "leggiamo" cosa il nostro telefono manda e riceve**

- Ci sono spesso solo protezioni minime nelle app per proteggersi dall'analisi del traffico di rete
	- Possiamo bypassarle facilmente
		-
- Se siete interessati, le vostre keyword sono: SSL/TLS Pinning bypass • Leggendo il traffico dati tra l'applicazione e il server possiamo capire cosa sta succedendo "nel backend"
	- Nella maggior parte dei casi si tratta di normali richieste HTTP(s)
	- Possiamo anche modificare il traffico "in transito" e cambiare così il comportamento dell'applicazione

**Cicerone. Probabilmente. Forse.**

### "Si ok bello ma facci vedere qualcosa di pratico, 'sta fuffa teorica è noiosa"

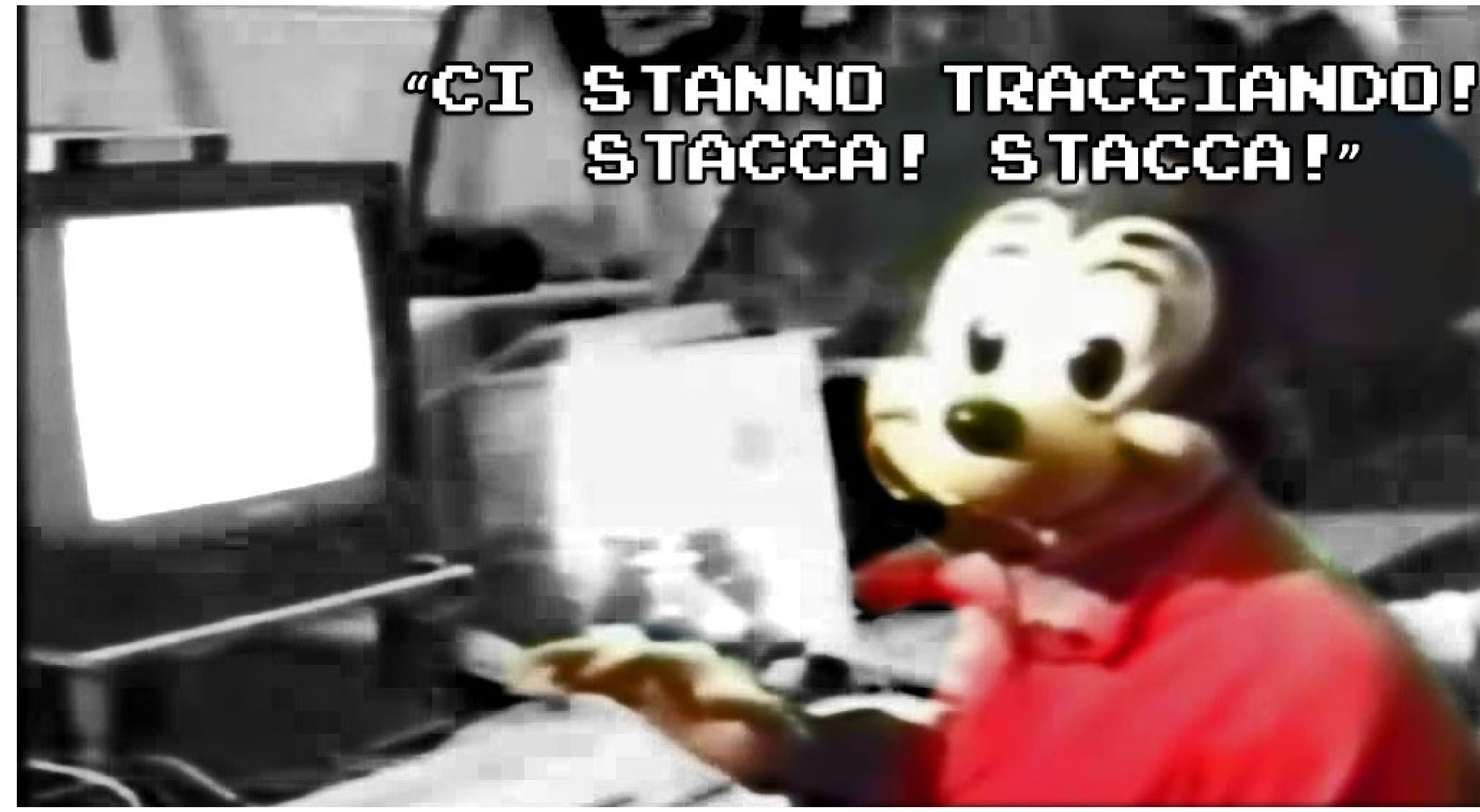

### **"CI STANNO TRACCIANDO!** STACCA! STACCA!"

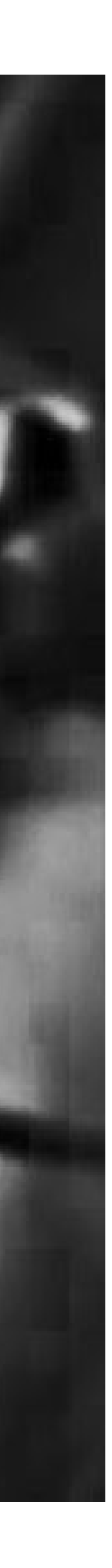

## **Il nostro caso di studio Un'app del K-Pop**

- App per i fan di un gruppo K-Pop
	- Una specie di instagram "privato" così che i fan possano vedere i post degli artisti
	- I fan possono anche interagire tra loro
- A primo impatto l'app sembra fatta *non troppo bene*
	- **Lenta**
	- Crasha spesso
	- "Si dimentica" il login

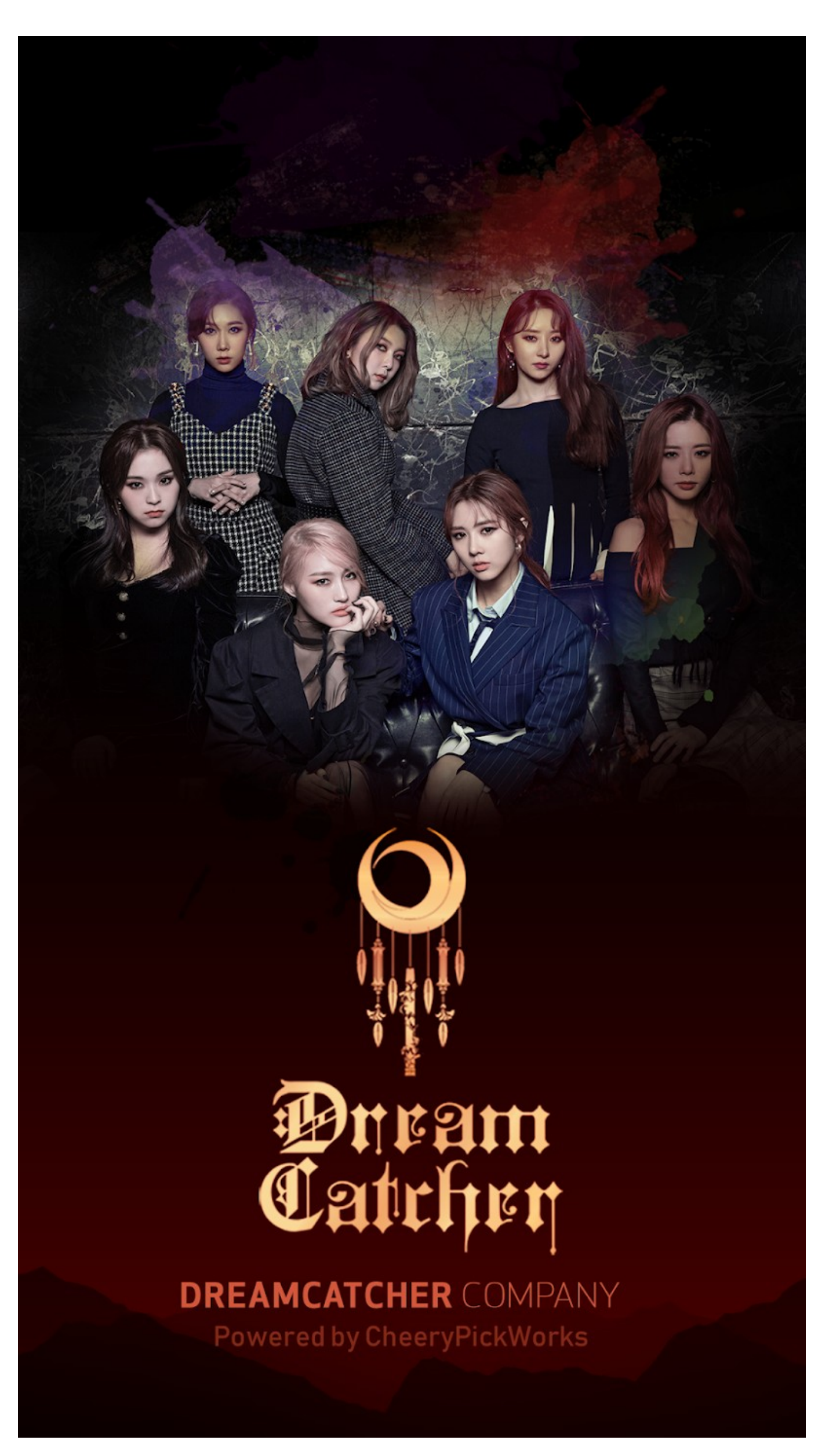

### **Step 1 Cosa fa quest'app? Che funzioni ha? Cosa potremmo attaccare?**

- L'utente si registra con il numero di telefono
	- Può impostare un username, email, descrizione e caricare un'immagine di profilo
	- Può postare immagini con descrizione
	- Può seguire altri utenti ed essere a sua volta seguito
	- Può commentare i post degli artisti e degli altri utenti
- Gli artisti hanno il loro "feed" dedicato, così che i loro post siano sempre evidenziati
- L'app contiene microtransazioni: l'utente può comprare "DRC" pagando soldi reali:
	- I DRC sono usati per votare i post, comprare emoticon animate, scaricare i post degli artisti in alta risoluzione e altro

BELLI'STI DI DRC

```
14 Burp Suite Professional v2.0.06beta - Dreamcatcher_App - licensed to Anon
Burp Project Intruder Repeater Window Help
        rd Target Proxy Intruder Repeater Sequencer Decoder Comparer Extender Project options User options JJSON Beautifier<br>THTTP history TWebSockets history TOptions
Filter: Hiding out of scope items; hiding CSS, image and general binary content<br>
₩ A Host Nethod URL
                                                                        Params
88
     https://app.candlemystar.com
                                    POST
                                            /app/picture/item_detail
120
        \frac{1}{\sqrt{2}}\rightarrowEdited request
Original request
                             Response
Raw Params
              Headers
                       Hex
POST /app/points/star buy item HTTP/1.1
Host: app.candlemystar.com
Connection: close
Content-Length: 164
Origin: file://
User-Agent: Mozilla/5.0 (Linux; Android 5.1.1; SM-N95ON Build/NMF26X; wv) AppleWebKit/537.36 (KHTML, like Gecko) Version/4.0 Chrome/74.0.3729.136 Mobile
Safari/537.36
Content-Type: application/x-www-form-urlencoded
Accept: */*
Accept-Encoding: gzip, deflate
Accept-Language: it-IT,it;q=0.9,en-US;q=0.8,en;q=0.7
Cookie: session=nb1s2bq61k9j3aa2ijg6np1rlgm4hp1h
X-Requested-With: com.candlemystar.dreamcatcher
```
mem type=DREAMCATCHER&mem id=2020030322004988212&hash=2y10Ga8xwHHp3r3GuAlgFCdJuhrot9U7ETu8j9bMcLSdfTbK4qCH6e&language code=it&item type=pic&item id=118&item pr ice=1

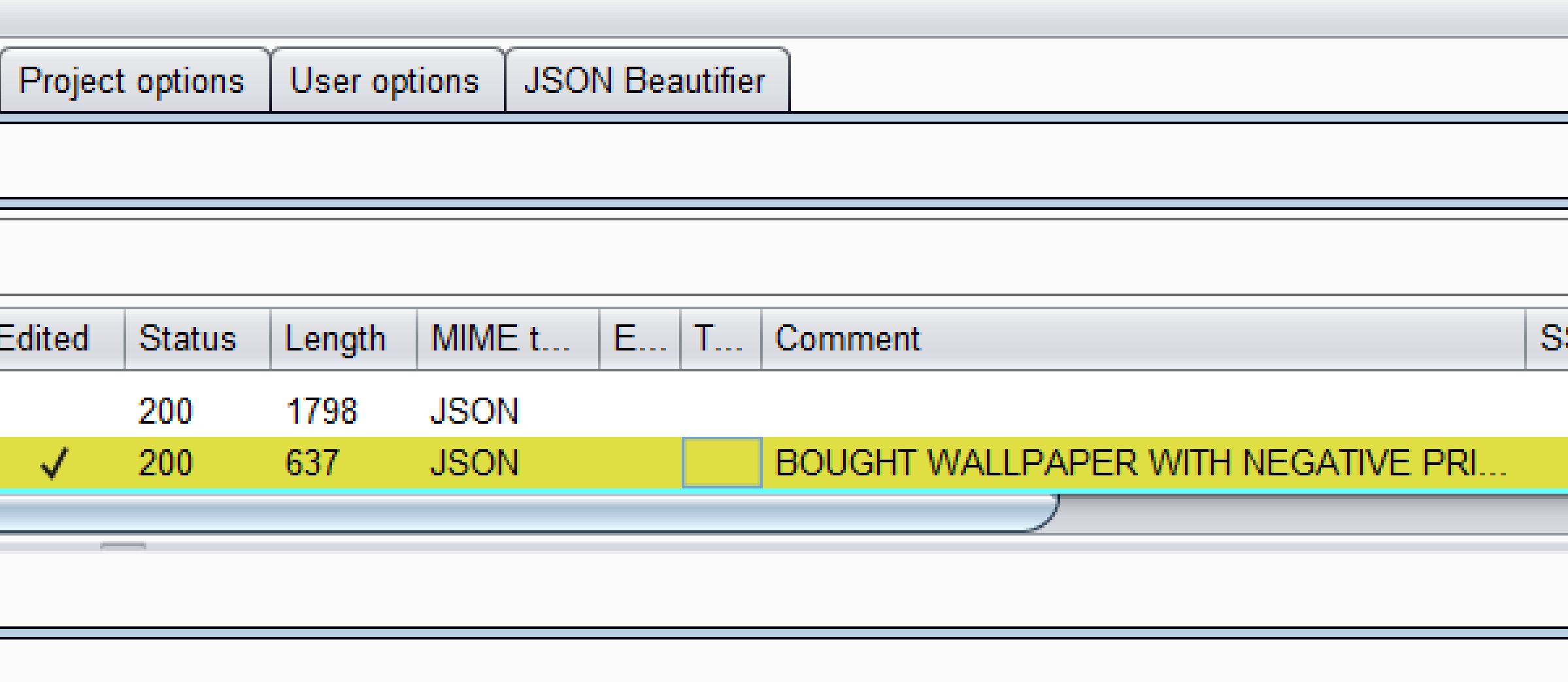

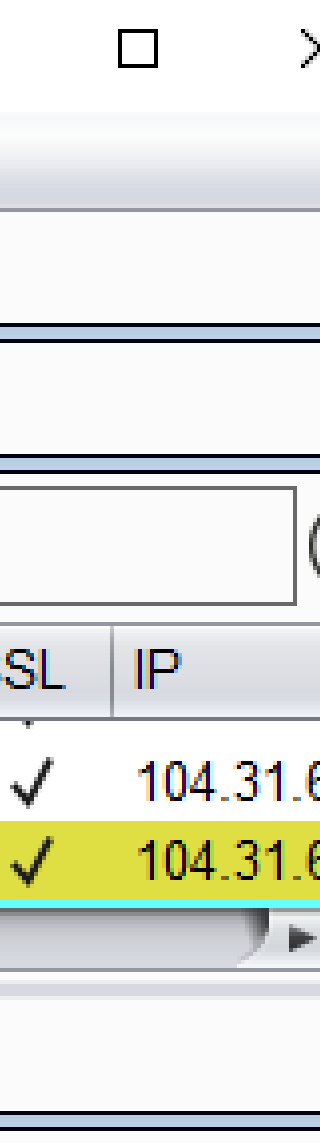

# **Cosa c'è di sbagliato?**

### **Tanto. Veramente tanto.**

- "Salve, sono Giovanni, vorrei comprare questo oggetto, costa 5 euro."
	- Perchè dovrei dire io il prezzo al negoziante? (Spoiler: non dovrei)
- "Salve, sono Giovanni, vorrei comprare questo oggetto, costa 0 euro."
	- Interessante
- "Salve, sono Giovanni, vorrei comprare questo oggetto, costa -100 euro."
	- E ora che succede? Scopriamolo

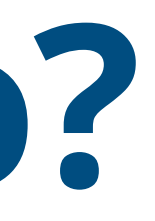

```
Burp Suite Professional v2.0.06beta - Dreamcatcher_App - licensed to Anon
        Cosa c'è di sbagliato?
Transferred Transferred HTTP history | WebSockets history | Options |<br>Transferred HTTP history | WebSockets history | Options |<br>Transferred History content Filter: Hiding out of scope items; hiding CSS, image and general b
          HTTP history
                                          Options
 Intercept
                                      Method URL
\#A Host
                                                                           Params
88
 120
\overline{\phantom{a}}• Perchè dovrei dire io il prezzo al negoziante? (Spoiler: non dovrei)
 Raw
        • "Salve, sono Giovanni, vorrei comprehensivor" comprehensivor comprehensivor comprehensivor oggetto, comprehensivor<br>Salve, close
Content-Length: 167
Origin: file://<br>User-Agent: Mozilla/5.0 (Linux; Android 5.1.1; SM-N95ON Build/NMF26X; wv) AppleWebKit/537.36 (KHTML, like Gecko) Version/4.0 Chrome/74.0.3729.136 Mobile<br>Safari/537.36
Content-Type: application/x-www-form-urlencoded
        */*<br>Incoding: gzip, deflate
Cookie: session=nbls2bq61k9j3aa2ijg6np1rlgm4hp1h<br>X-Requested-With: com.candlemystar.dreamcatcher
```

```
mem_type=DREAMCATCHER&mem_id=2020030322004988212&hash=2y10Ga8xwHHp3r3GuA1gFCdJuhrot9U7ETu8j9bMcLSdfTbK4qCH6e&language_code=it&item_type=pic&item_id=118&item_pr
ice=-100
```
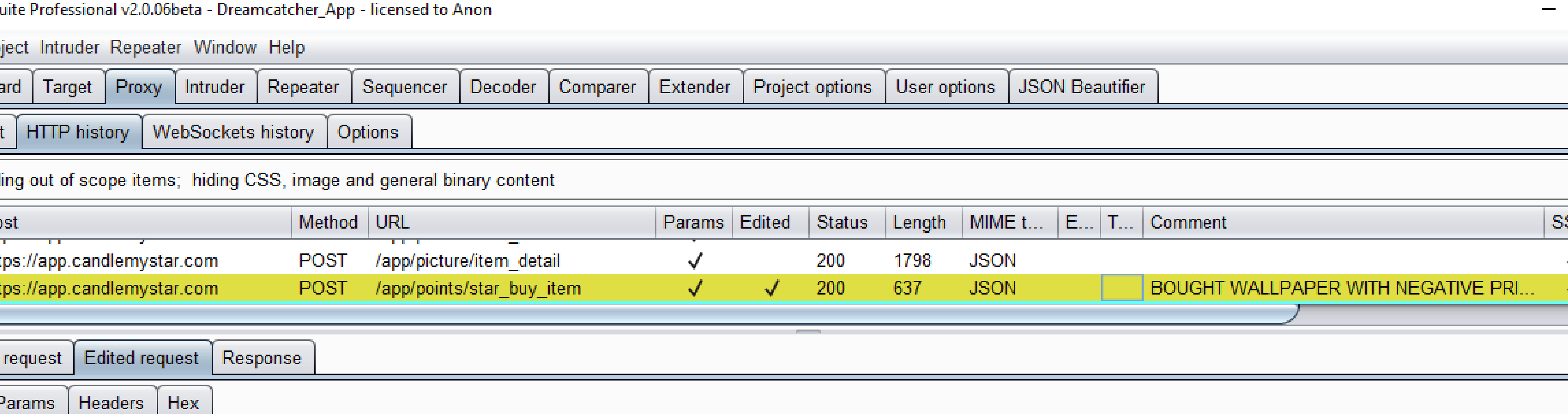

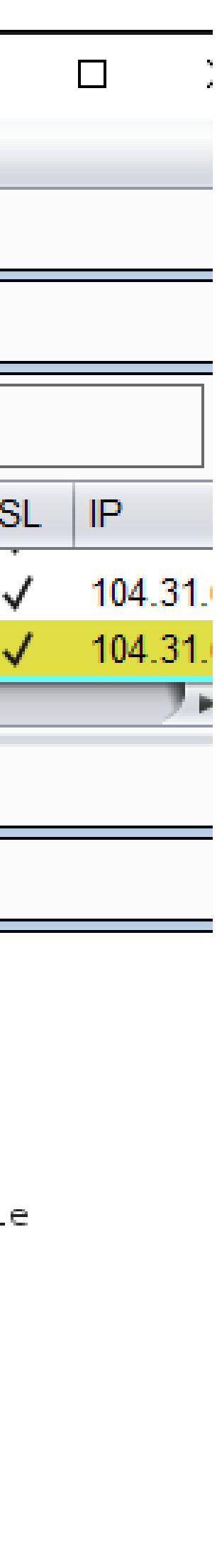

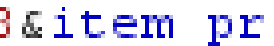

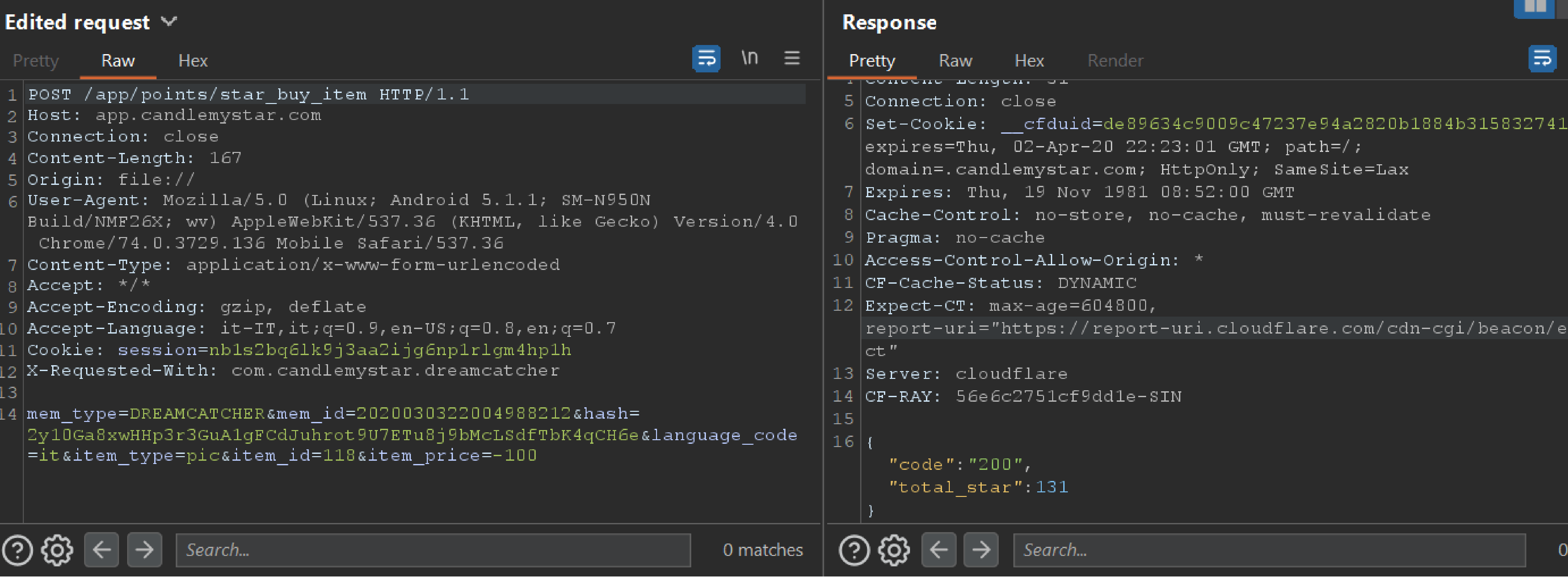

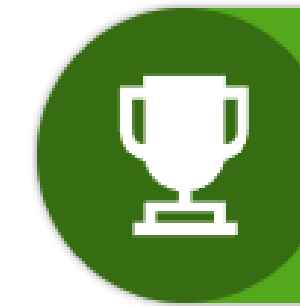

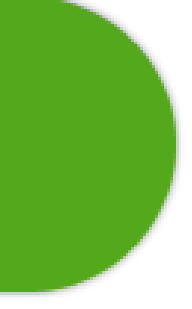

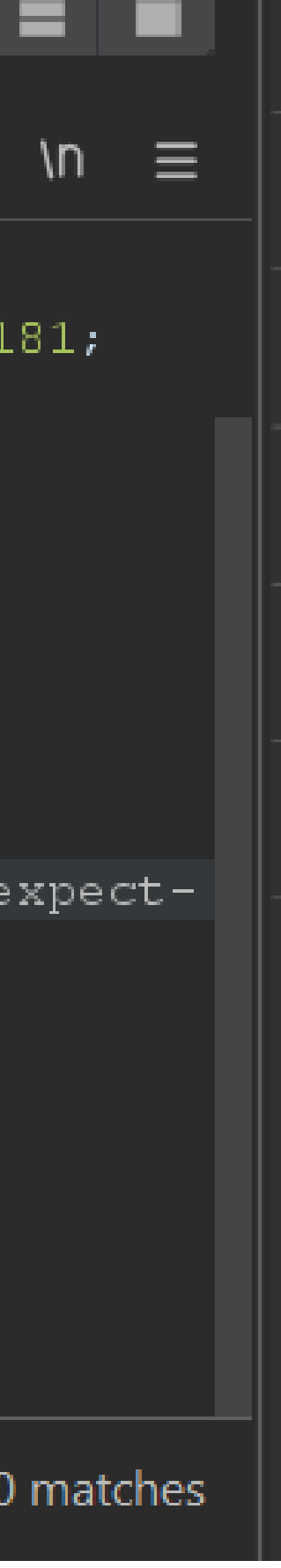

**Scary Movie**

### "BUT WAIT… THERE'S MORE"

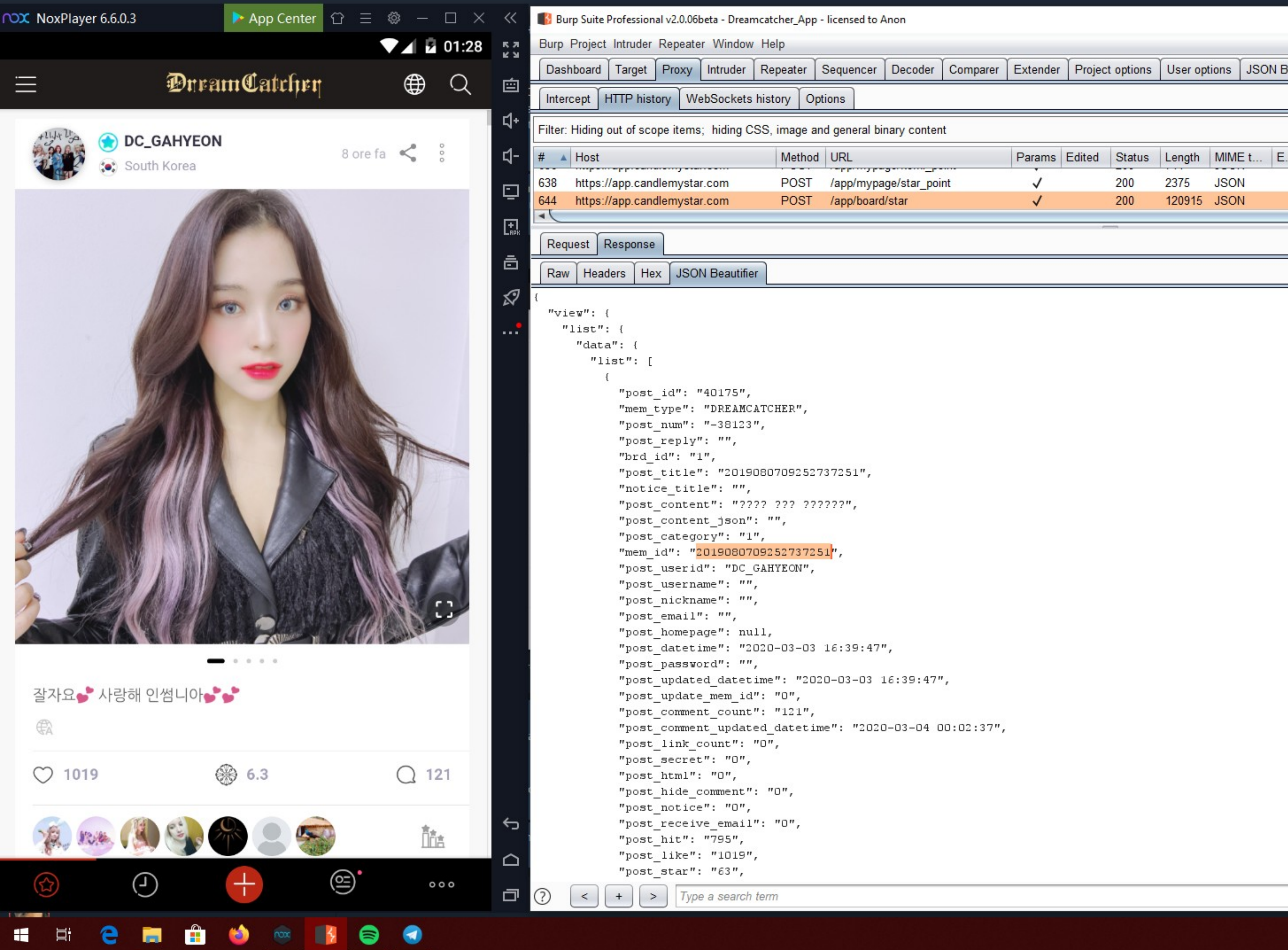

Burp Suite Professional v2.0.06beta - Dreamcatcher\_App - licensed to Anon Burp Project Intruder Repeater Window Help Met Raw | Headers | Hex | JSON Beautifier "post id": "40175", "mem type": "DREAMCATCHER", "post num": "-38123", "post reply": "", "brd id": "1", "post title": "2019080709252737251", "notice title": "", "post content": "???? ??? ??????", "post\_content\_json": "", "post category": "1", "mem id": "2019080709252737251", "post userid": "DC GAHYEON", "post username": "", "post nickname": "", "post email": "", "post homepage": null, "post\_datetime": "2020-03-03 16:39:47", "post password": "", "post\_updated\_datetime": "2020-03-03 16:39:47", "post\_update\_mem\_id": "0", "post\_comment\_count": "121", "post\_comment\_updated\_datetime": "2020-03-04 00:02:37", "post\_link\_count": "0", "post secret": "0", "post html": "0",  $\texttt{''post\_hide\_comment'':} \texttt{''0''},$ "post\_notice": "0", "post\_receive\_email": "0", "post\_hit": "795", "post\_like": "1019", "post star": "63",  $\begin{bmatrix} & & \\ & & \\ & & \end{bmatrix} \begin{bmatrix} & & \\ & & \end{bmatrix}$   $\begin{bmatrix} & & \\ & & \end{bmatrix}$   $\begin{bmatrix} & & \\ & & \end{bmatrix}$   $\begin{bmatrix} & & \\ & \end{bmatrix}$   $\begin{bmatrix} & & \\ & \end{bmatrix}$   $\begin{bmatrix} & & \\ & \end{bmatrix}$   $\begin{bmatrix} & & \\ & \end{bmatrix}$   $\begin{bmatrix} & & \\ & \end{bmatrix}$   $\begin{bmatrix} & & \\ & \end{bmatrix}$   $\begin{bmatrix} & & \\ & \end{bmatrix}$   $\begin{bmatrix} &$ 

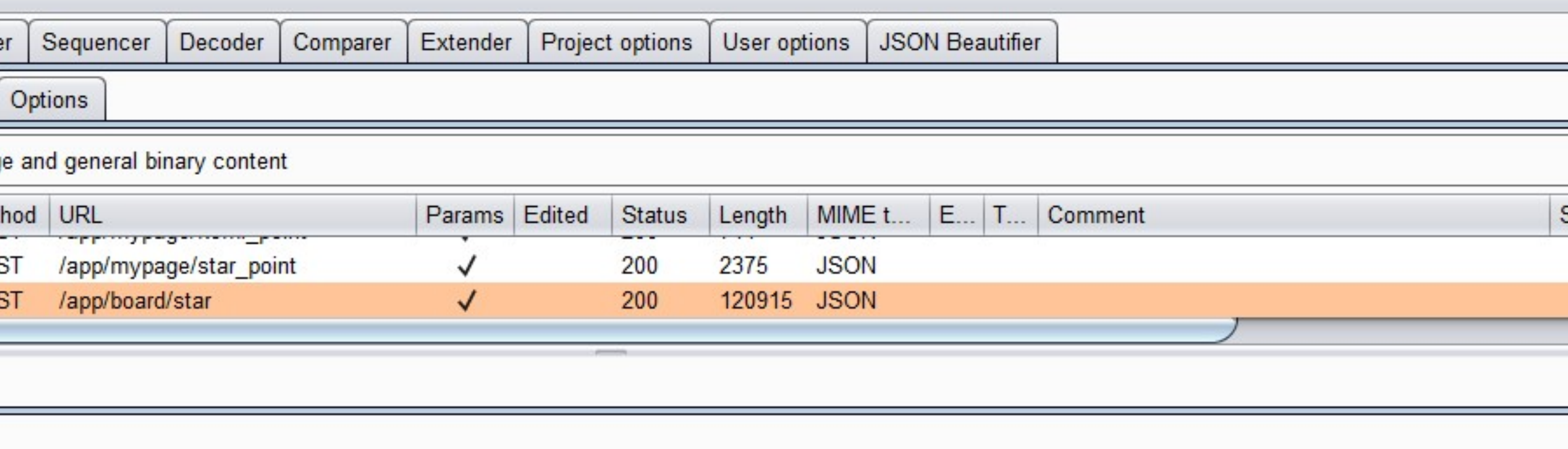

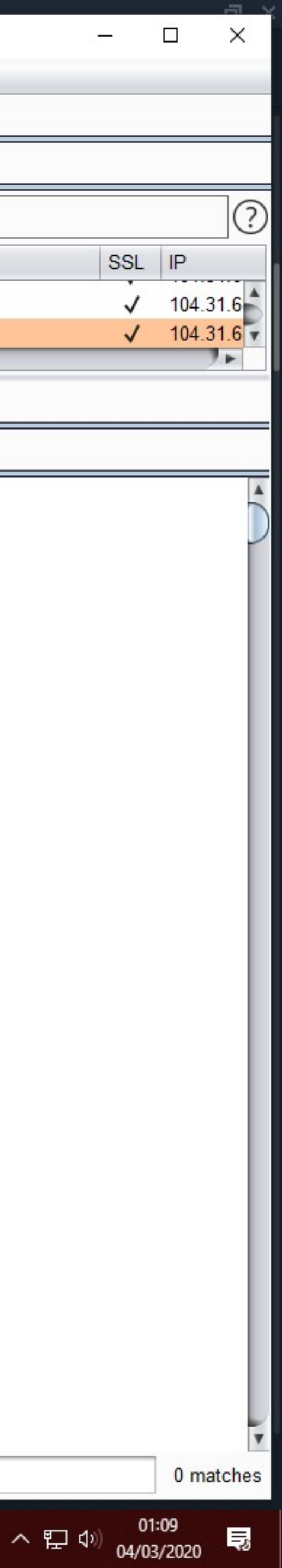

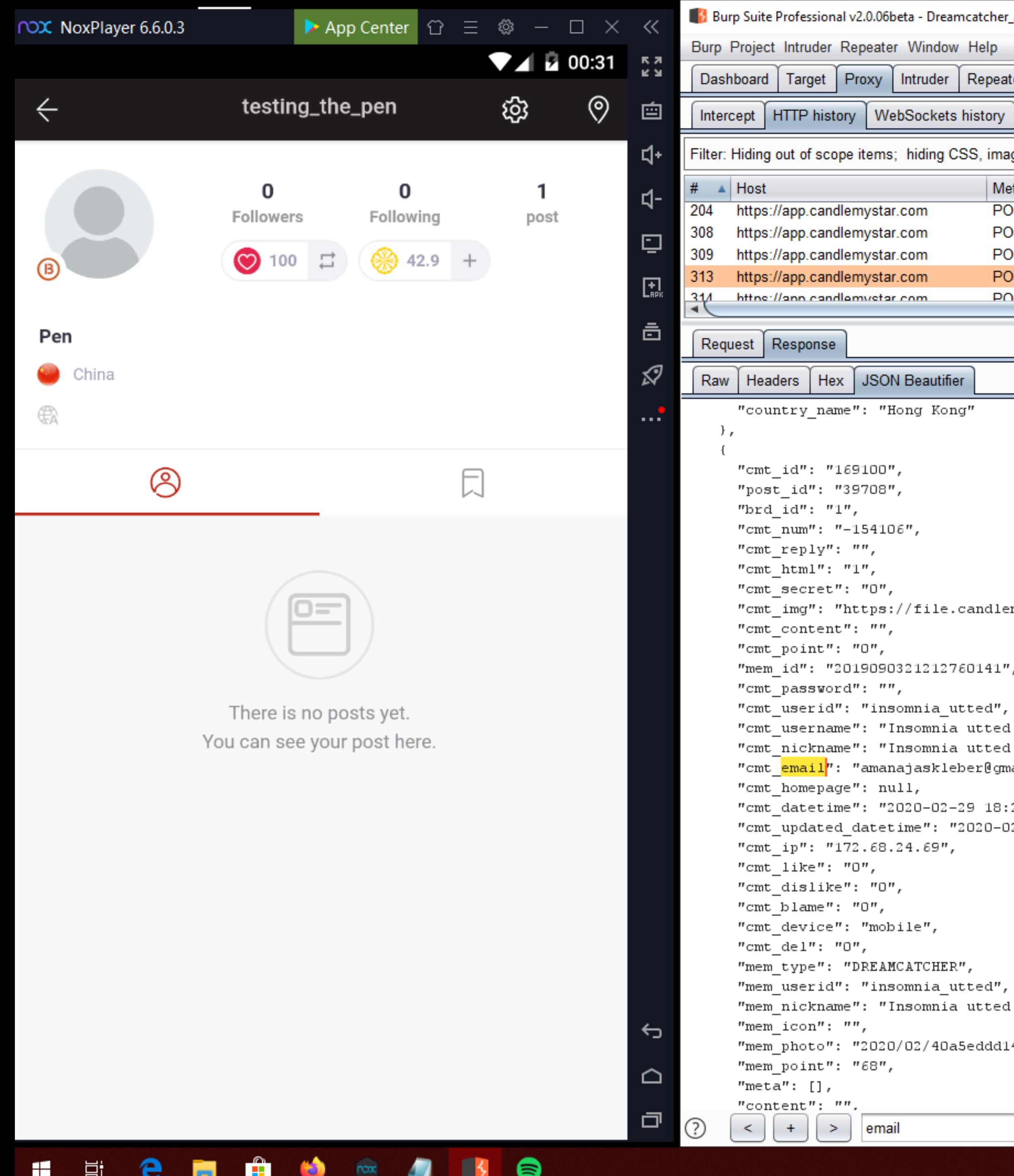

```
mcatcher_App - licensed to Anon
```
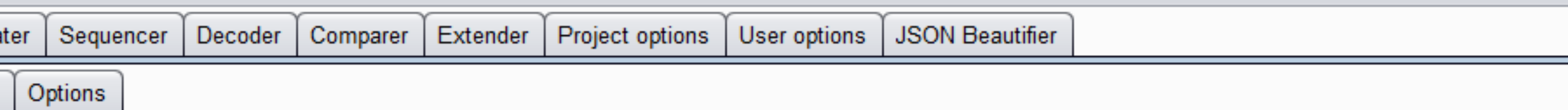

SS, image and general binary content

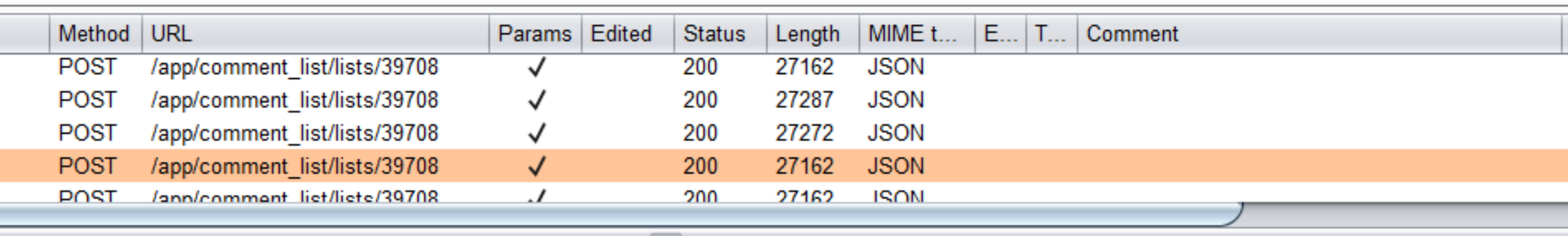

.candlemystar.com/emoticon/2019/09/9c25881cdff1913ad827e33452b13355.gif",

60141",

utted ?", utted ?", ber@gmail.com",

 $-29$  18:20:58", "2020-02-29 18:20:58",

utted ?",

,5eddd1492Ofe2ffb76ddd2ba2180a.jpg",

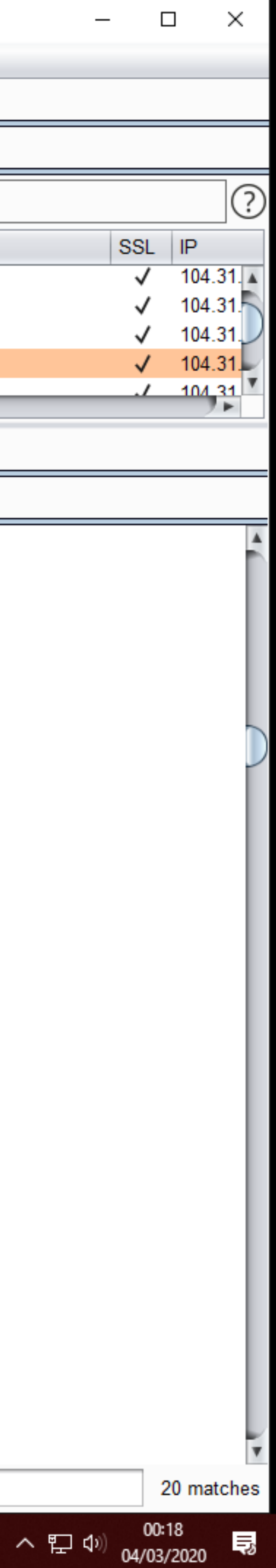

**Topolino**

### "mem\_id? Cos'è? E' uno strumentopolo a sorpresa che ci servirà più tardi!"

### **Request**

**Ho**  $\frac{1}{2}$  Raw Params | Headers | Hex | Research and December 10 Million | Research and December 10 Million | Research and December 10 Million | Research and December 10 Million | Research and December 10 Million | Res

**Ah gi**Host: app.candlemystar.com

Content-Length: 252

 $Vedia<sup>Original</sup><sub>User-Agent</sub>: file://sub>Max: Android 5.1.1: SM-N950N$  [are un

COMMENTICAL (KHTML, like Gecko)<br>Version/4.0 Chrome/74.0.3729.136 Mobile Safari/537.36

 $Content-Type: application/x-wave-form-urlenceded$ Accept:  $*/*$ 

Accept-Encoding: gzip, deflate

 $Accept-Language: it-T, it; q=0.9, en-US; q=0.8, en; q=0.7$ Cookie: session=knk42ttrb9rs65e2he315c18ujkmjra2 X-Requested-With: com.candlemystar.dreamcatcher

mem type=DREAMCATCHER&mem id=201909010751215757&hash=2y10Ga8xwHH p3r3GuAlgFCdJuhrot9U7ETu8j9bMcLSdfTbK4qCH6e&language code=it&cou ntry code=KR&post id=39708&cmt content=This%20comment%20should%2 Onot%20exist&cmt\_img=https%3A%2F%2Fi.imgur.com%2FEsJPkzN.gif

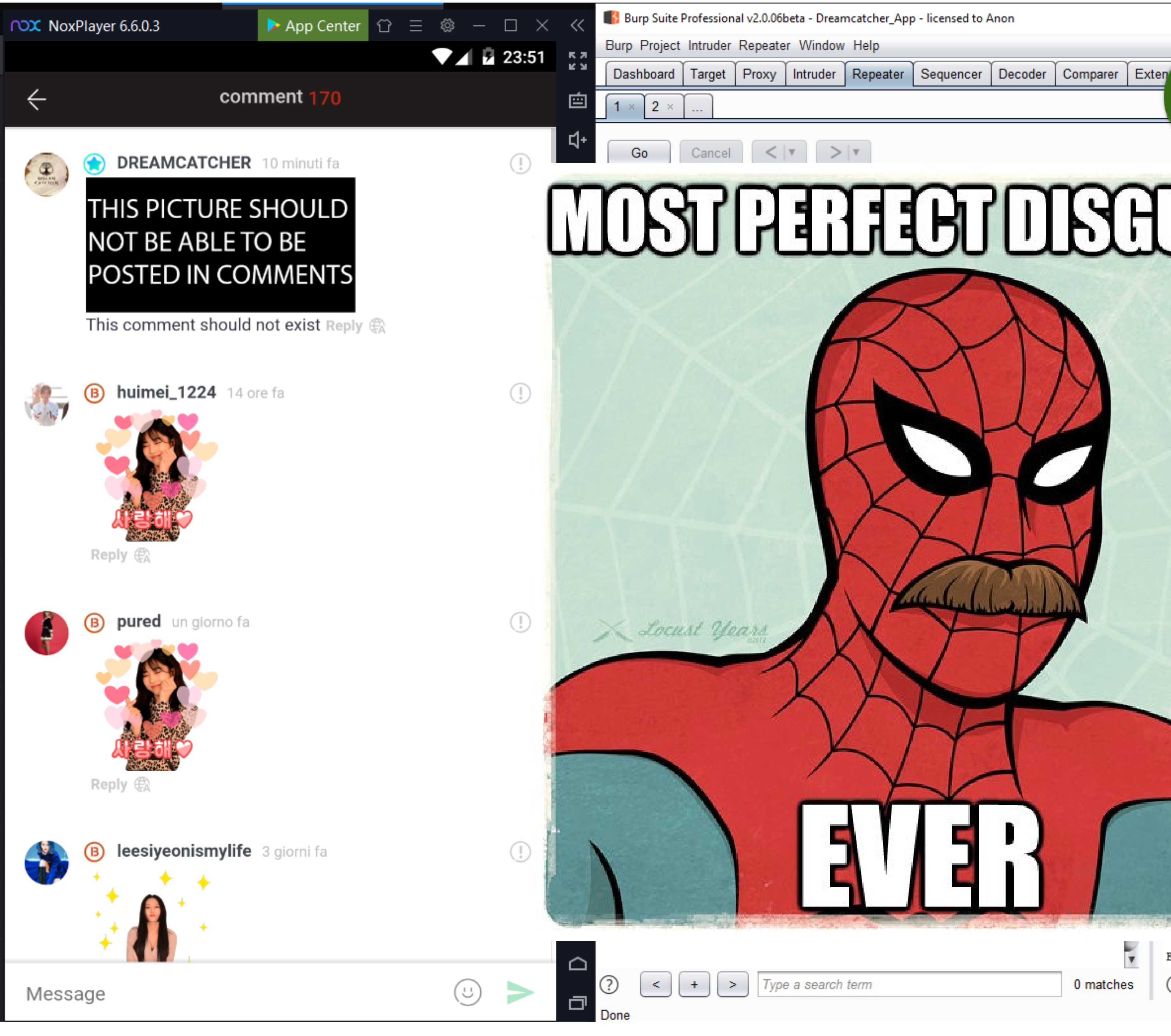

**@** 200 - Achievement unlocked I'm the K-Pop star now

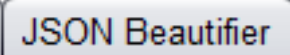

П

<u>r'a</u>

2020 22:42:36 GMT ication/json

id=dab2d61e1d349a5e31c88b5471824ffe41583275356; expires=Thu, GMT; path=/; domain=.candlemystar.com; HttpOnly; SameSite=Lax ov 1981 08:52:00 GMT store, no-cache, must-revalidate

n=erhp3ee087t54n201mr4mbanb2db192b; expires=Wed, 04-Mar-2020 Age=7200; path=/; HttpOnly ow-Origin: \* YNAMIC  $=604800,$ //report-uri.cloudflare.com/cdn-cgi/beacon/expect-ct"

Badcba-SIN 97

id":"39708","comment": { "mem type": "DREAMCATCHER", "cmt num":-156127, " content": "This comment should not 1, "cmt datetime": "2020-03-03

ated datetime": "2020-03-03

:"162.158.167.197","post id":"39708","brd id":"1","mem id":"20190901 serid": "DREAMCATCHER", "cmt username": "Dreamcatcher kname": "Dreamcatcher

 $i1''.".$ ", "cmt img": "https:\/\/i.imgur.com\/EsJPkzN.gif", "cmt secret":0 ile", "cmt id":171156, "img url": "https: \/\/file.candlemystar.com\/cac 2020\/02\/thumb-641919114a50b1de841f1c77fc332e52 100x100.jpg","count level":"60", "mem userid":"DREAMCATCHER", "country name":"South ment count":"170", "best comment": [{"cmt id":"171156", "post id":"3970 mt num":"-156127", "cmt reply":"", "cmt html":"1", "cmt secret":"0", "cm i. imgur.com\/EsJPkzN.gif", "cmt content": "This comment should not : "0", "mem id": "201909010751215757", "cmt password": "", "cmt userid": "D username":"Dreamcatcher official","cmt nickname":"Dreamcatcher il":"", "cmt\_homepage":null, "cmt\_datetime": "2020-03-03 ated\_datetime": "2020-03-03

:"162.158.167.197","cmt\_like":"0","cmt\_dislike":"0","cmt\_blame":"0", www\_w@UBSNEHE@@@Wle","cmt\_del":"0","mem\_type":"DREAMCATCHER","mem\_userid":"DREAMCATCH\_\_\_\_\_\_\_\_\_\_\_\_\_\_\_ ER", "mem\_nickname": "Dreamcatcher

0 matches

 $\blacktriangledown$ 

◎

 $+$  | > | Type a search term

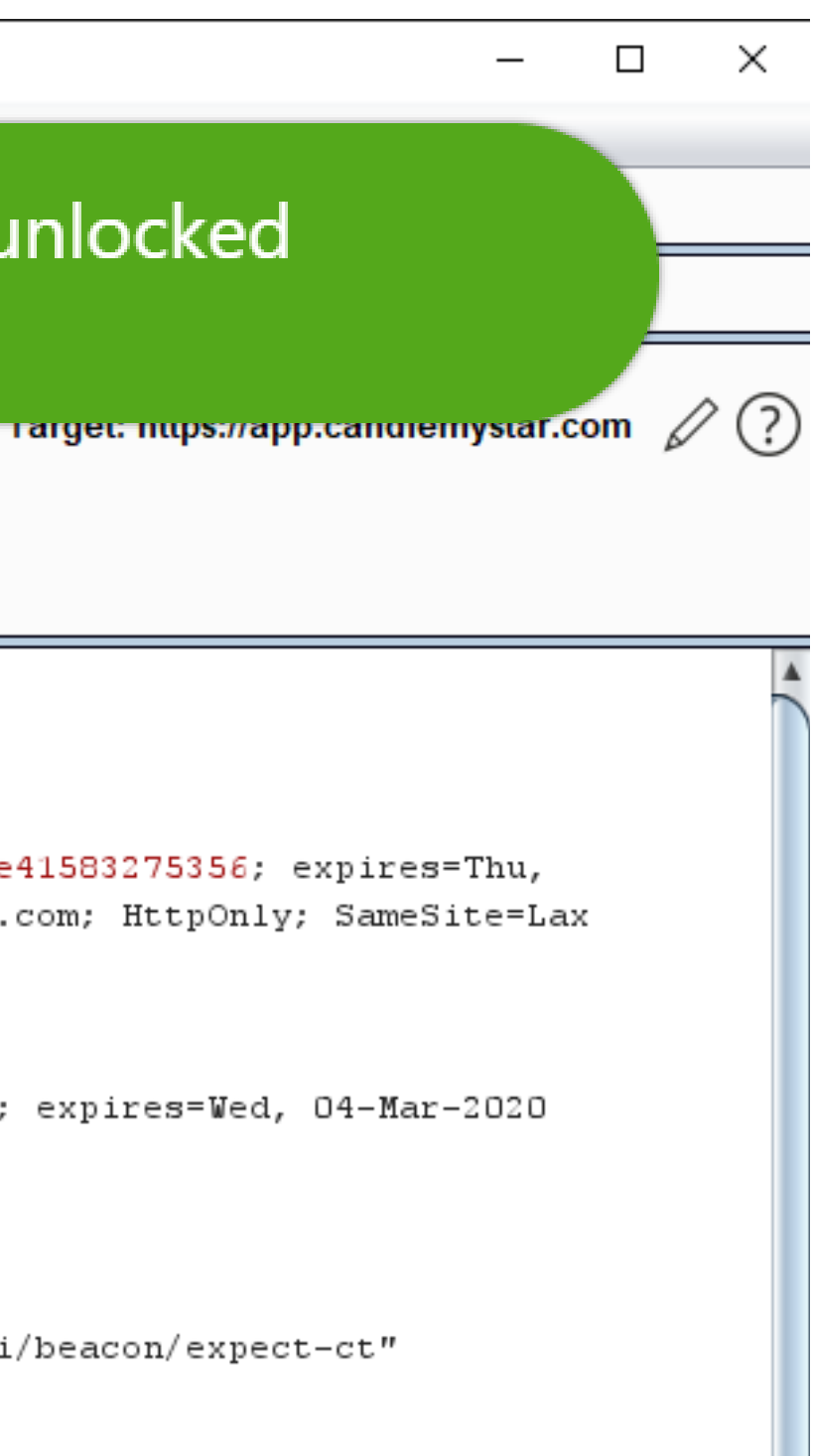

0 matches

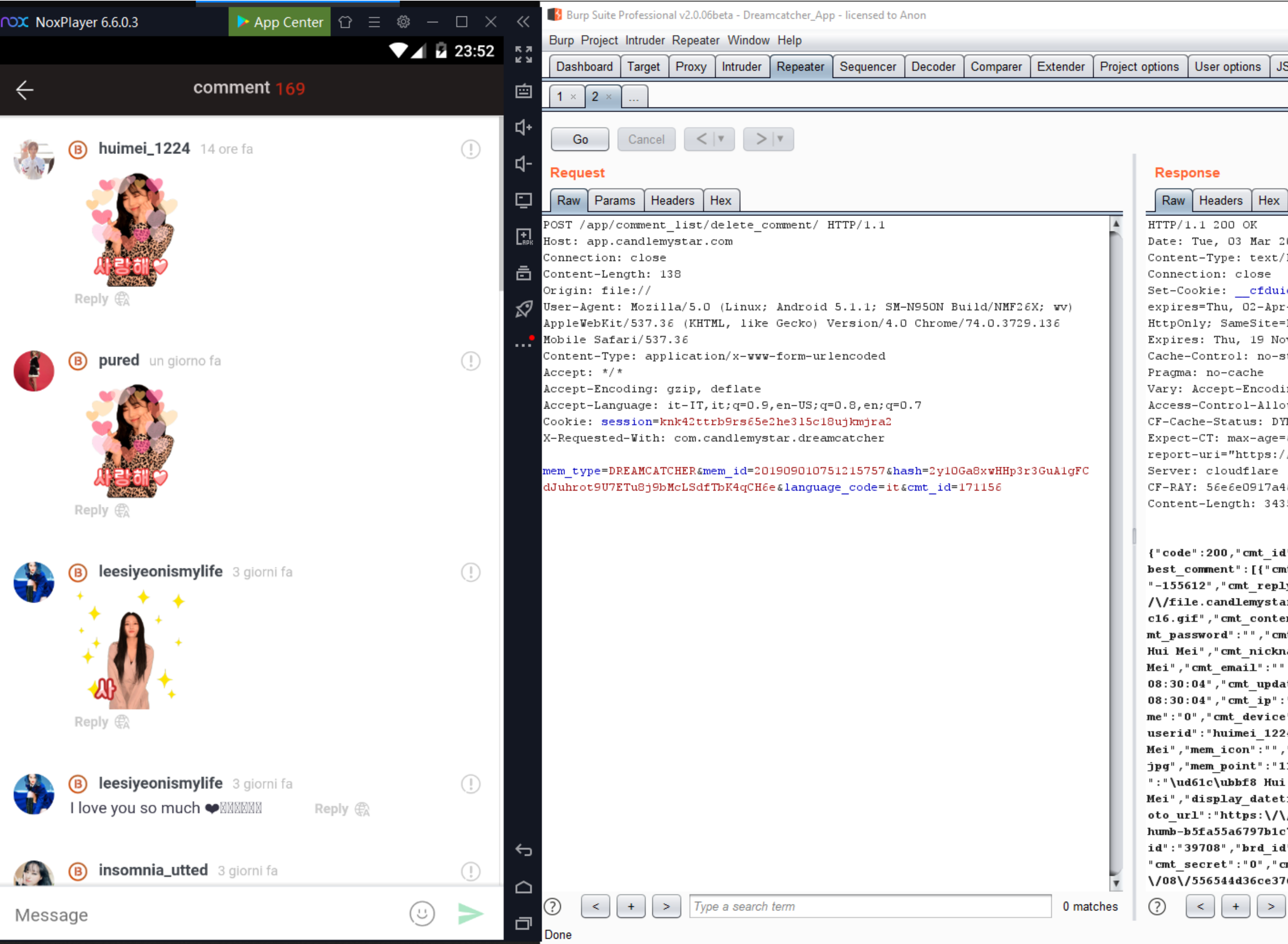

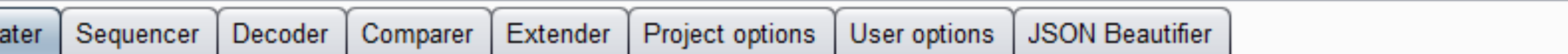

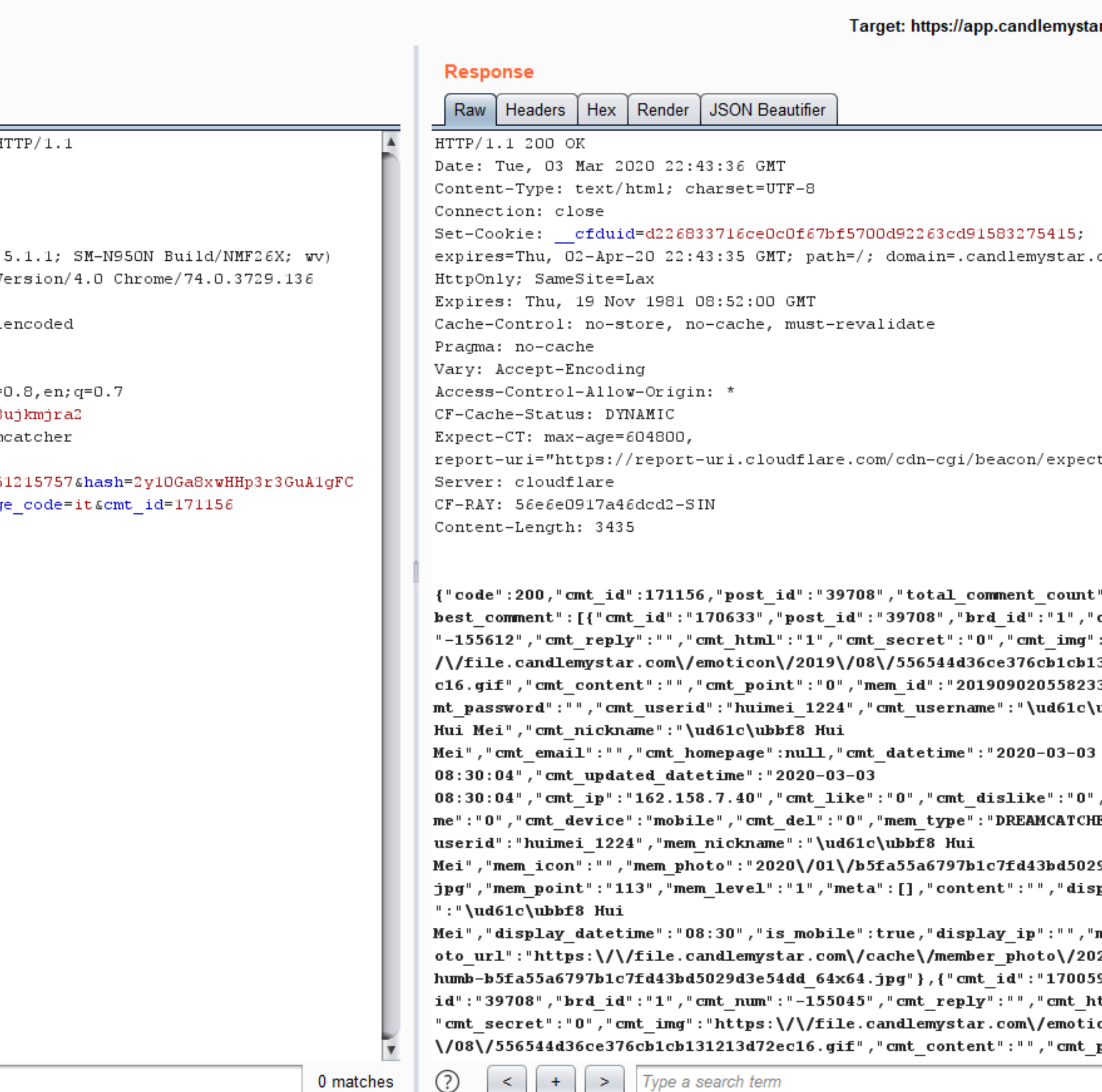

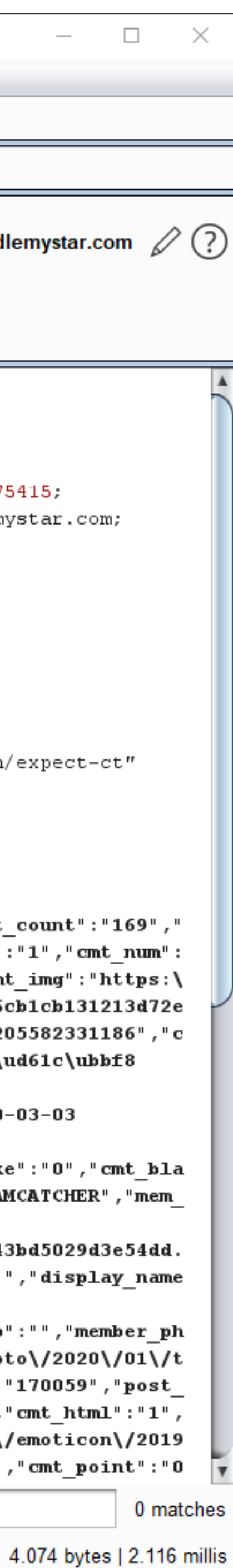

**Wake Up - Dreamcatcher**

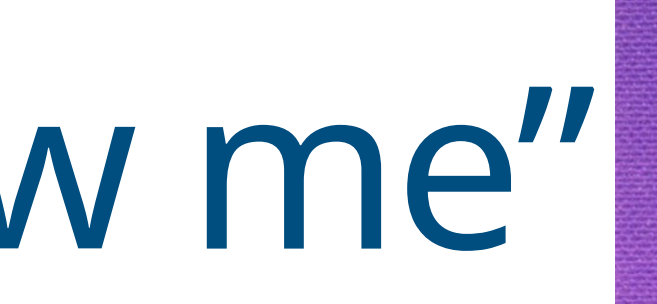

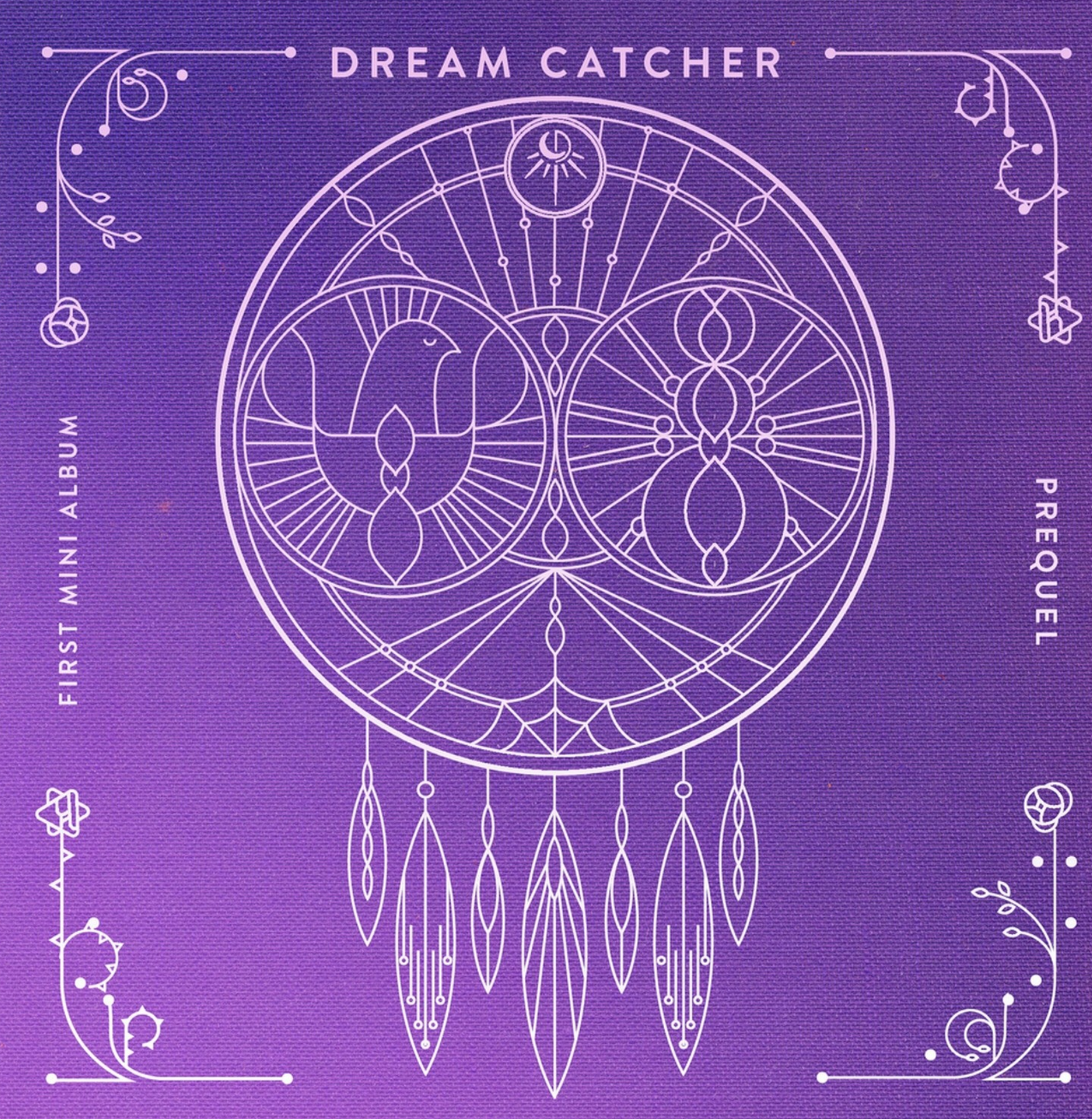

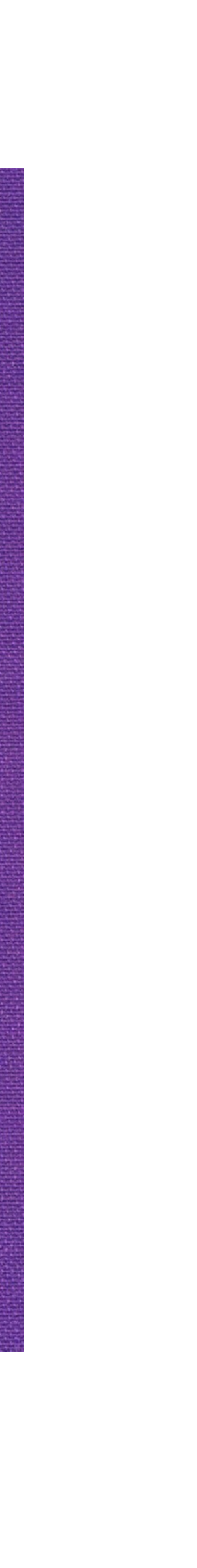

## " 어서 날 따라와" "Hurry up and follow me"

### **Ed ecco il "seguito" Tanti follower, tanto onore**

### • Ci siamo dimenticati della possibilità di seguire altri account (ed essere

seguiti)?

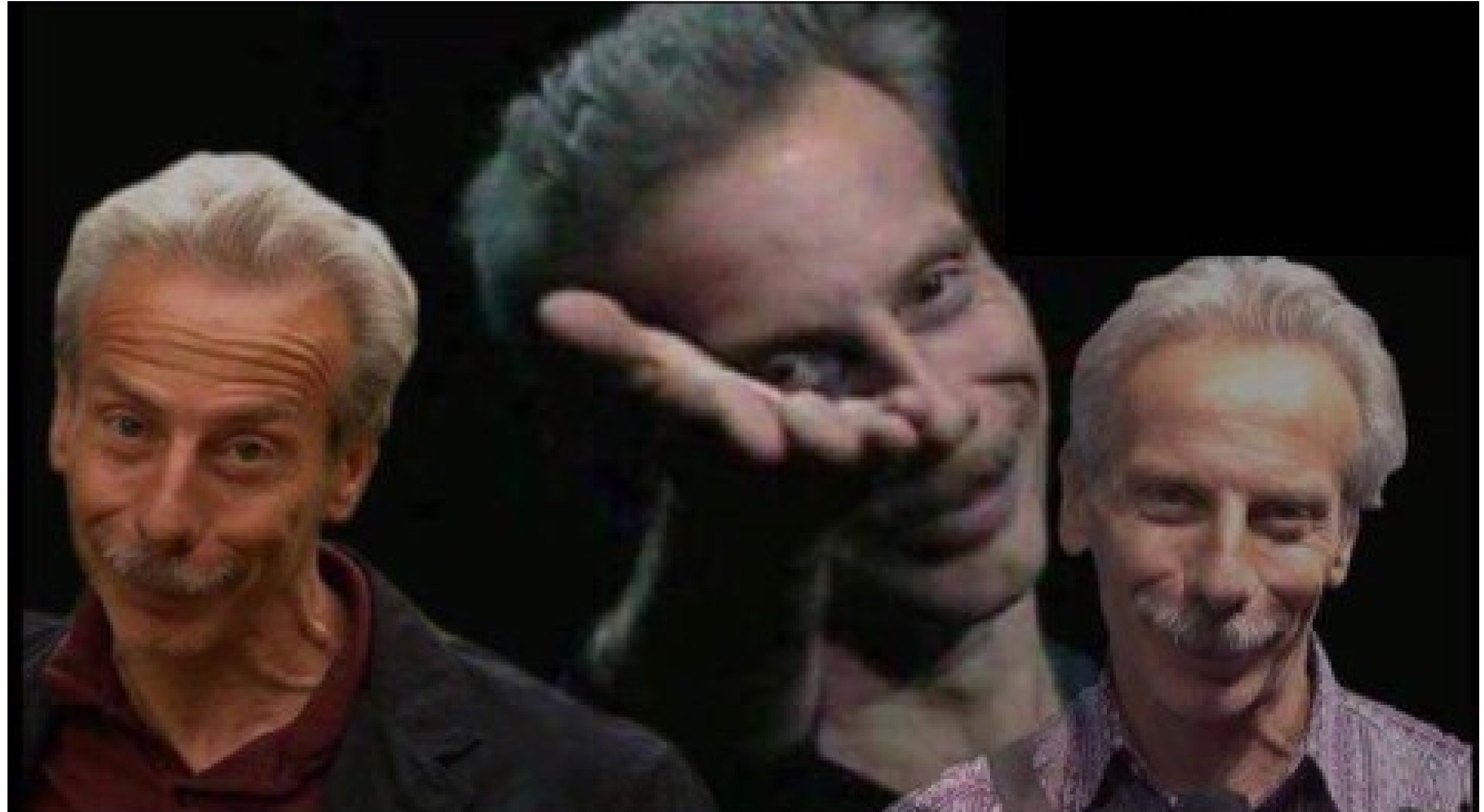

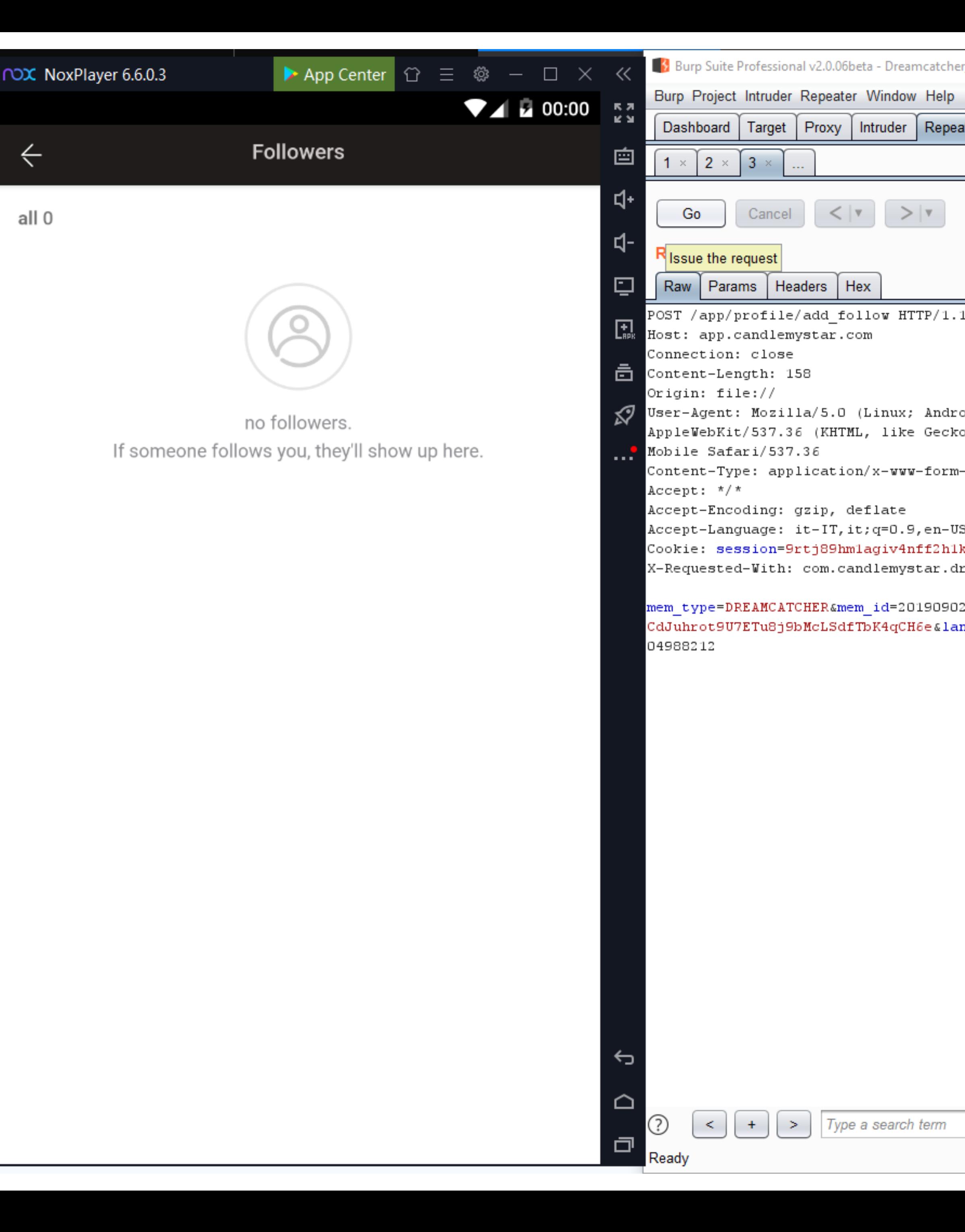

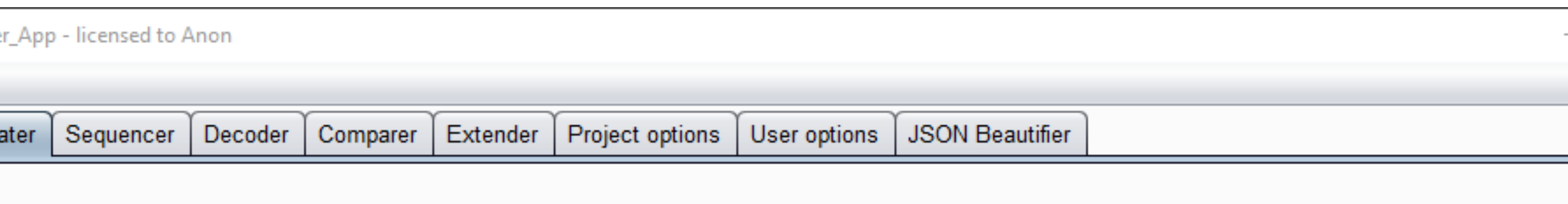

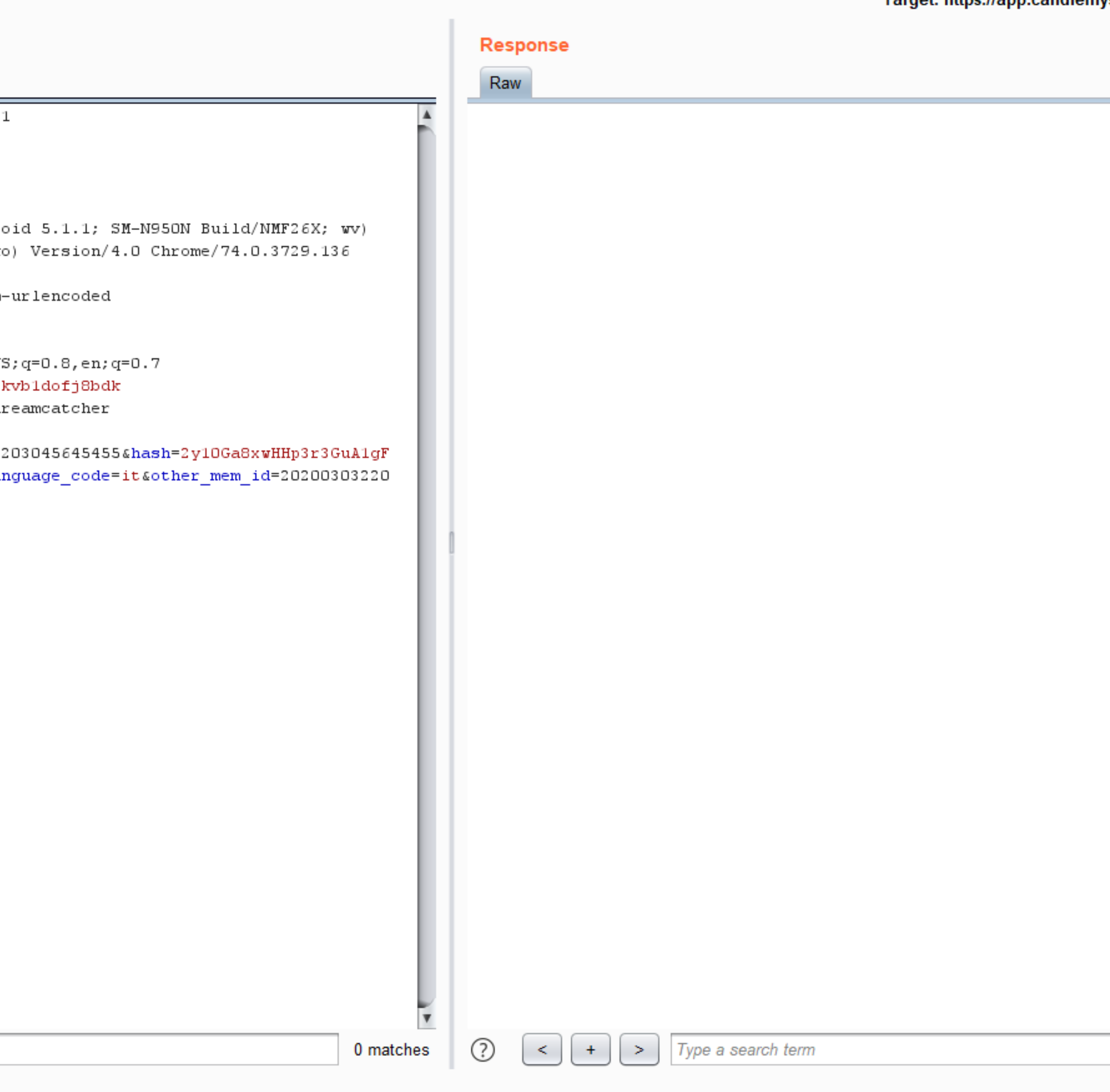

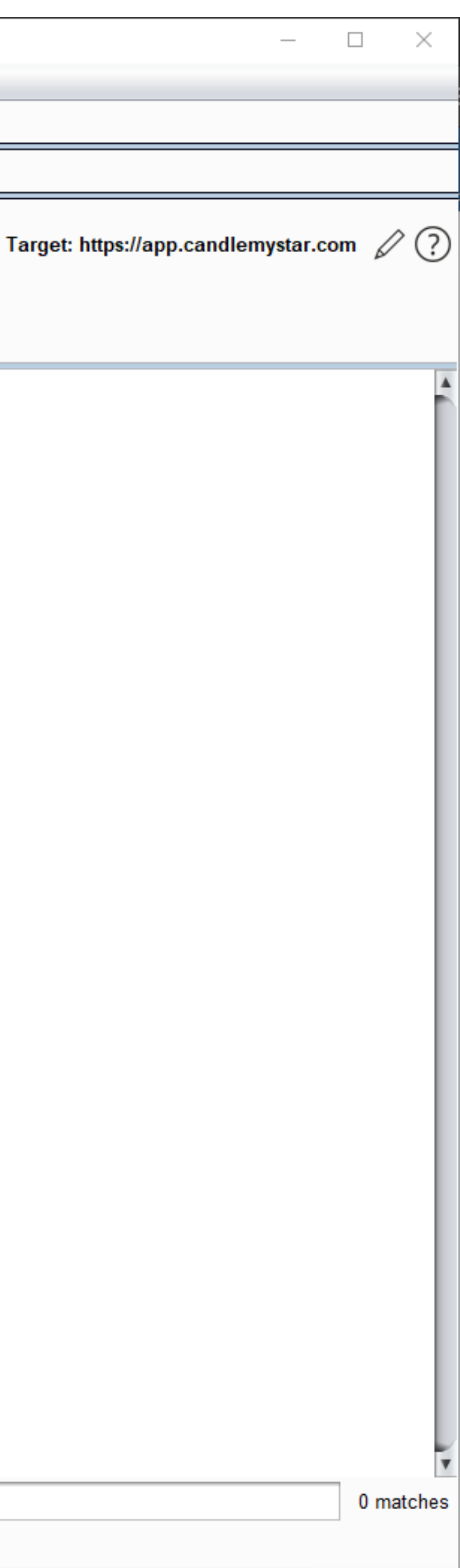

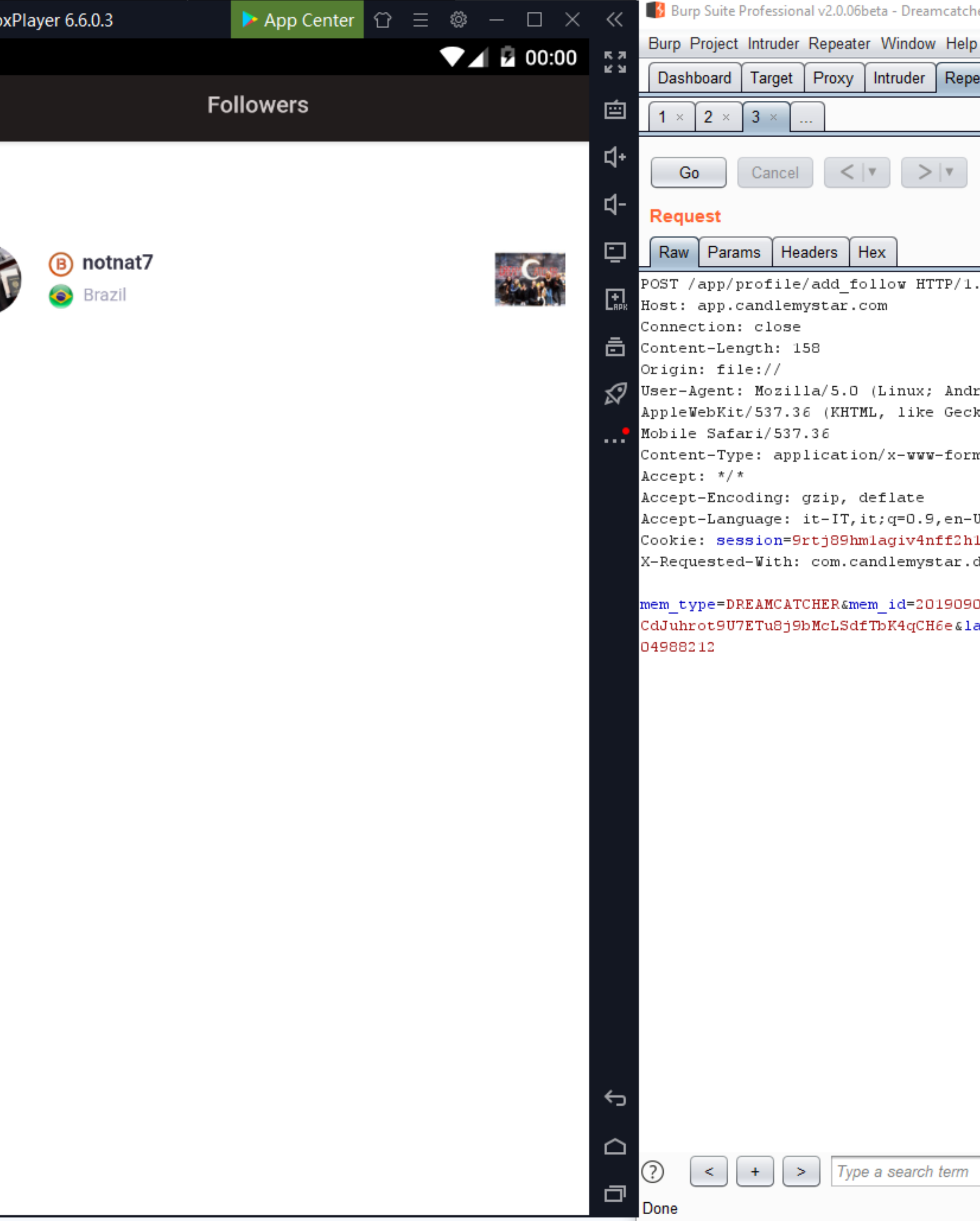

**NOX No** 

 $\leftarrow$ 

all 1

;: gzip, deflate :: it-IT,it;q=0.9,en-U 1=9rtj89hmlagiv4nff2h1 h: com.candlemystar.o: ATCHER&mem id=2019090: 3j9bMcLSdfTbK4qCH6e&la

Type a search term

### ional v2.0.06beta - Dreamcatcher\_App - licensed to Anon

Proxy | Intruder | Repeater | Sequencer | Decoder | Comparer

IJ

اگار

### **@** 500 - Achievement unlocked The most popular kid on the block

Target: https://app.candlemystar.com (2)

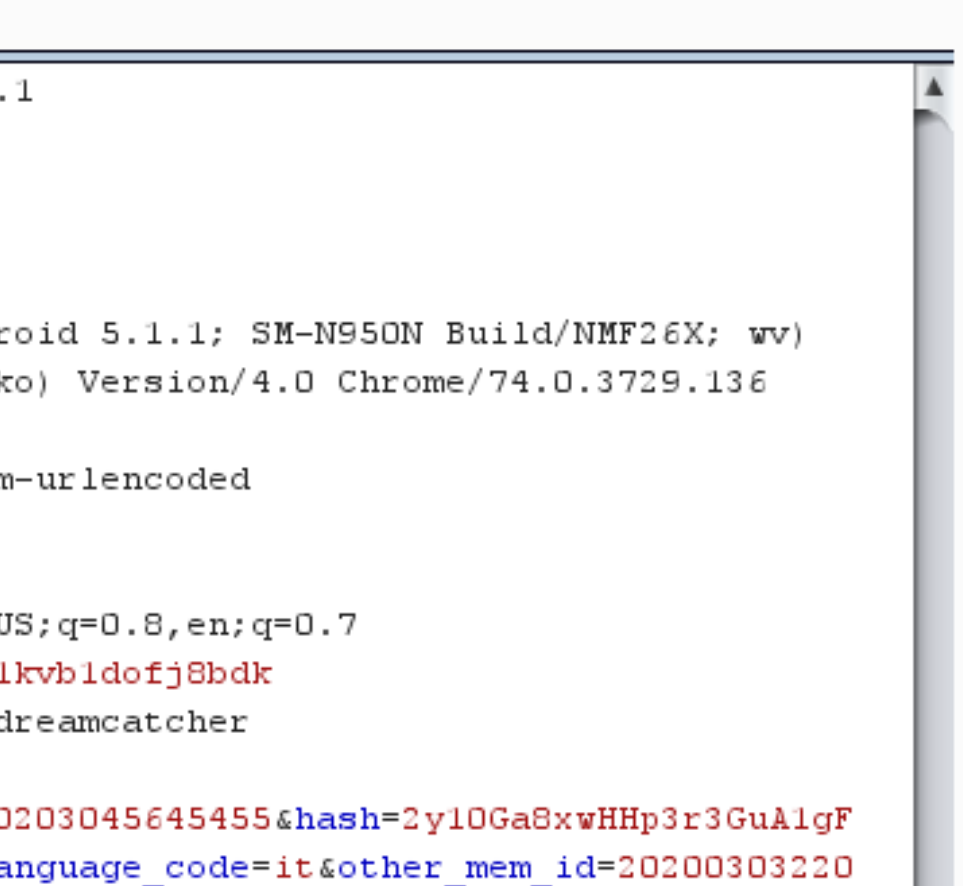

### Response

Raw Headers | Hex | Render | JSON Beautifier HTTP/1.1 200 OK Date: Tue, 03 Mar 2020 22:50:49 GMT Content-Type: text/html; charset=UTF-8 Connection: close Set-Cookie: cfduid=dad37b8a95f4debfa824dceb75384fc921583275848; expires=Thu, 02-Apr-20 22:50:48 GMT; path=/; domain=.candlemystar.com; HttpOnly; SameSite=Lax Expires: Thu, 19 Nov 1981 08:52:00 GMT Cache-Control: no-store, no-cache, must-revalidate Pragma: no-cache Set-Cookie: session=s7u19i6776fksmmh2ii910sdgt4v5km1; expires=Wed, 04-Mar-2020 00:50:48 GMT; Max-Age=7200; path=/; HttpOnly Vary: Accept-Encoding Access-Control-Allow-Origin: \* CF-Cache-Status: DYNAMIC Expect-CT: max-age=604800, report-uri="https://report-uri.cloudflare.com/cdn-cgi/beacon/expect-ct" Server: cloudflare CF-RAY: 56e6eb268a11cc14-SIN Content-Length: 165

{"code":200,"add friend":0,"mem open profile":"1","latitude":"1.28009","lon gitude":"103.851","msg":"testing\_the\_penYou followed ","target count":1,"kemipoint":"1"}

0 matches

⊙

Type a search term  $\vert$  <  $\vert$  +  $\vert$  >

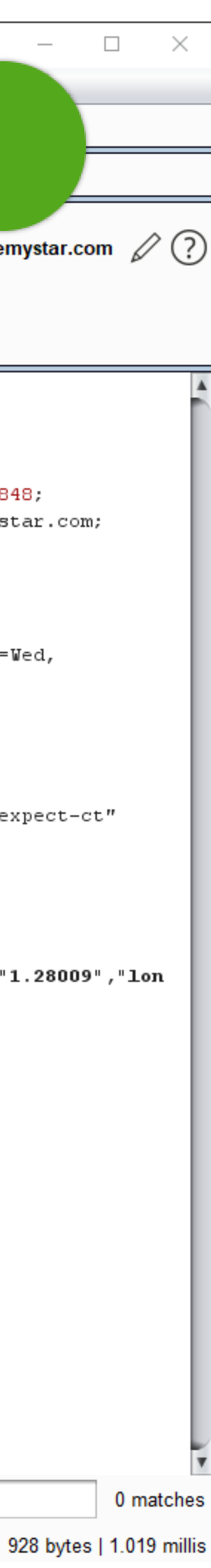

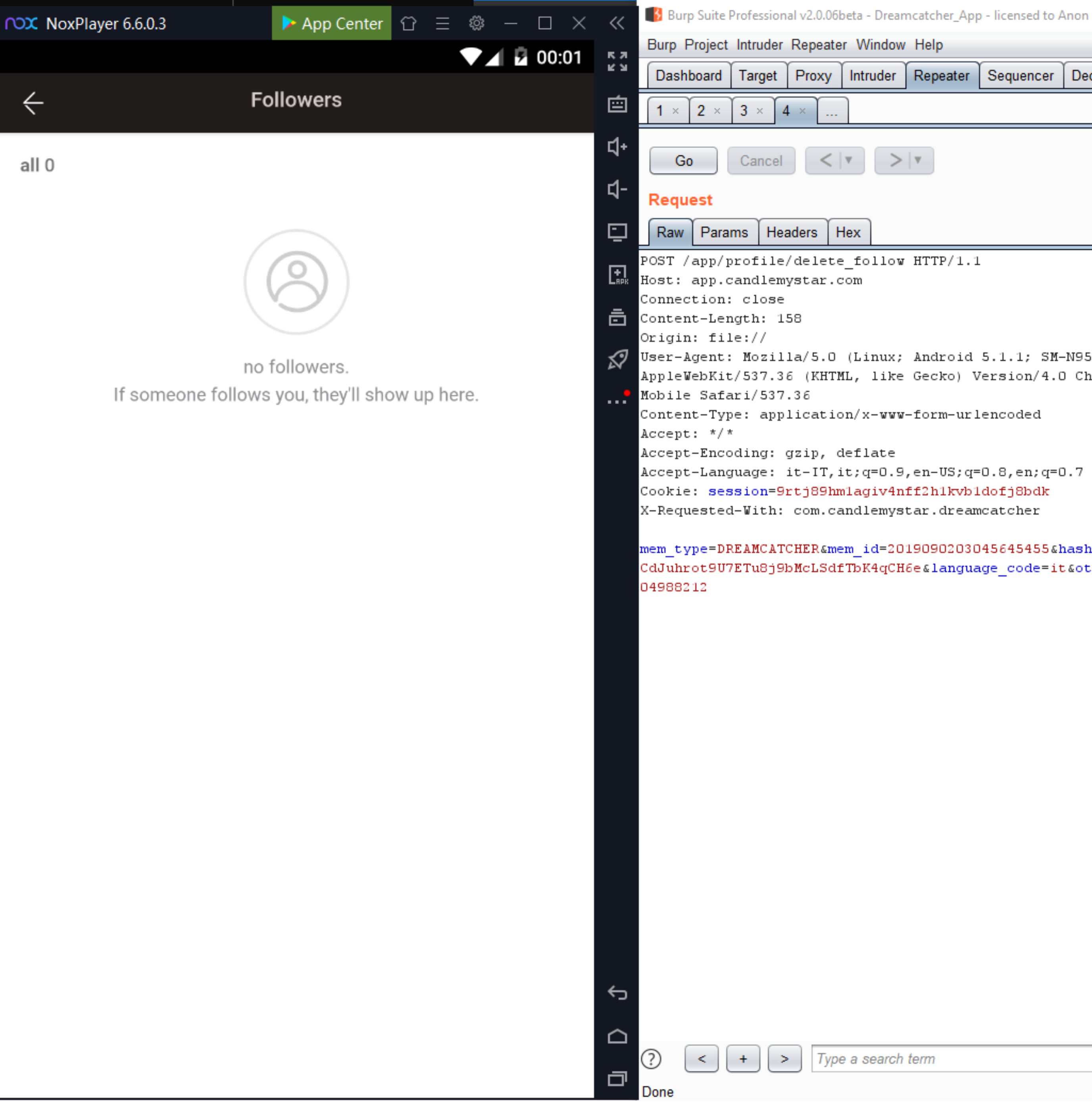

![](_page_23_Picture_94.jpeg)

### Target: https://app.candlemystar.com

![](_page_23_Picture_95.jpeg)

![](_page_23_Picture_96.jpeg)

{"code":200,"del friend":0,"mem open profile":"1","latitude":null,"longitud e":null,"msg":"You have cancelled your follower.","target\_count":0}

 $\frac{1}{\sqrt{2}}$ 

 $\bigcirc$   $\bigcirc$   $\bigcirc$   $\bigcirc$   $\bigcirc$   $\bigcirc$   $\bigcirc$   $\bigcirc$ Type a search term

![](_page_23_Picture_10.jpeg)

**Aristotele, sicuramente.**

"Il mem\_id identifica un utente. Un utente può effettuare azioni. Se ho il mem\_id di un utente posso effettuare azioni impersonando quell'utente"

![](_page_25_Picture_0.jpeg)

![](_page_25_Picture_89.jpeg)

:¶ê3)OÝ#'ù×ääD'"žG¥~¤ÿÁ7®¿âÒjðg>^§ÏÔÅD5†cDa'ï'\_™ðùf%ýZ¾D£å u×êyOÖ¶|OñDžO'f ''Ké¢YV=ÛT;llvOH=OZ¥â-5l®¼gŽé\$PñÏOÊH§;DàkÑ?jûmVßâ~ 'y™ô≪«xï-;X″\*8O7ä♠~~Ï'Oõævš-′-^1-

![](_page_25_Picture_3.jpeg)

### Burp Suite Professional v2.0.06beta - Dreamcatcher\_App - licensed to Anon

![](_page_26_Picture_46.jpeg)

![](_page_26_Picture_47.jpeg)

![](_page_26_Picture_48.jpeg)

![](_page_26_Figure_5.jpeg)

0 matches

 $\overline{\mathbf v}$ 

### Burp Suite Professional v2.0.06beta - Dreamcatcher\_App - licensed to Anon

![](_page_27_Picture_18.jpeg)

![](_page_27_Figure_2.jpeg)

![](_page_28_Picture_0.jpeg)

O | e vs://file.candlemystar.com/post/2020/03/b90

### **0** 1000 - Achievement unlocked I OWN THE PLACE NOW

PHP Version 7.2.7-1+ubuntu16.04.1+deb.sury.org

![](_page_28_Picture_104.jpeg)

 $\mathbf{0}$   $\mathbf{0}$ 

25,

![](_page_28_Picture_105.jpeg)

![](_page_28_Picture_6.jpeg)

 $\sim$ 

 $P^{\mu}P$ 

![](_page_29_Picture_20.jpeg)

![](_page_29_Picture_21.jpeg)

### a4b12e1ca8c48a099f9ae7d5a.php was not found on this server.

emystar.com Port 443

![](_page_29_Picture_22.jpeg)

![](_page_29_Picture_5.jpeg)

![](_page_29_Picture_9.jpeg)

## **Potrebbe esserci altro?**

### **Sicuramente, ma non siamo il dottor male con il laserone di fine di mondo**

- Durante i test è opportuno non fare azioni che possano causare danni ad altri
- Alcune cose che probabilmente avrebbero funzionato non possiamo provarle:
	- Spendere i DRC di altri utenti
	- Cancellare i post di altri utenti o degli artisti
	- Postare a nome dell'artista
	- Compromettere i dati sensibili degli utenti

![](_page_30_Picture_8.jpeg)

![](_page_31_Picture_20.jpeg)

![](_page_31_Picture_21.jpeg)

![](_page_31_Figure_2.jpeg)

![](_page_32_Picture_6.jpeg)

![](_page_32_Picture_7.jpeg)

![](_page_32_Picture_2.jpeg)

## **Cosa abbiamo imparato? Ah, abbiamo imparato qualcosa?**

- Non fidatevi di tutte le app che installate
	- Spesso chi programma le app, soprattutto se è un piccolo team, non è esperto di sicurezza informatica (o semplicemente non gli importa perché aumenta i costi)
- Non sapete mai davvero come siano gestiti i vostri dati
- *PWNare le app è divertente*

### **Domande?**

![](_page_34_Picture_1.jpeg)

STAN DREAMCATCHER

![](_page_34_Picture_3.jpeg)